-M

IBM® DB2® XML Extender

# Release Notes

*Version 7.2, Fixpak 13*

-M

IBM® DB2® XML Extender

# Release Notes

*Version 7.2, Fixpak 13*

#### **First Edition (October 2004)**

This document contains proprietary information of IBM®. It is provided under a license agreement and is protected by copyright law. The information contained in this publication does not include any product warranties, and any statements provided in this manual should not be interpreted as such.

Order publications through your IBM representative or the IBM branch office serving your locality or by calling 1-800-879-2755 in the United States or 1-800-IBM-4YOU in Canada.

When you send information to IBM, you grant IBM a nonexclusive right to use or distribute the information in any way it believes appropriate without incurring any obligation to you.

#### **© Copyright International Business Machines Corporation 2004. All rights reserved.**

US Government Users Restricted Rights – Use, duplication or disclosure restricted by GSA ADP Schedule Contract with IBM Corp.

# **Contents**

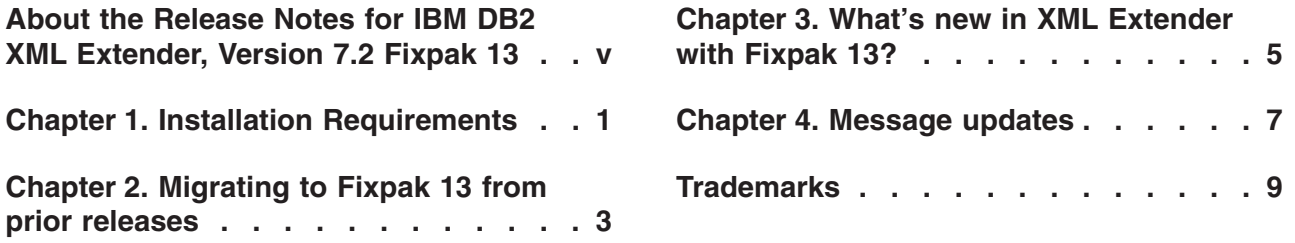

### <span id="page-6-0"></span>**About the Release Notes for IBM DB2 XML Extender, Version 7.2 Fixpak 13**

This document contains information about Fixpak 13 for DB2 XML Extender, Version 7.2. This supplements the information in *DB2 Universal Database® XML Extender Administration and Programming, Version 7*, released for DB2 Universal Database, Version 7.2.

For users of DB2 XML Extender for iSeries, this document supplements information found in *DB2 Universal Database Extenders for iSeries: XML Extender Administration and Programming, Version 7*.

# <span id="page-8-0"></span>**Chapter 1. Installation Requirements**

The following items are required to install this fix pack:

- DB2 UDB, Version 7.2 Fixpak 13
- JDK, Version 1.1.8 or higher

Operating system requirements:

- AIX, Version 4.2.1 or higher
- Solaris Operating Environment, Version 2.6 or higher
- Microsoft Windows NT 4.0 SP4 or higher, Microsoft Windows 2000
- Linux (Intel only), Linux kernel 2.2.12 or higher, glibc 2.1.2 or higher, libstdc++ 2.9.0
- OS/400 V5R1

The Web Services servlet requires JDK 1.2.2+ and JDBC 2.0+.

If you have older versions of DB2 XML Extender installed, uninstall the previous version before installing DB2 XML Extender, Version 7.2.

Before beginning installation, check that DB2 is not running by entering db2stop force on the DB2 command line.

After installing DB2 XML Extender on the Solaris Operating Environment, it is necessary to run the following script: /opt/IBMdb2xml/V7.1/bin/xmlsetup

You must have root authority to run this script.

## <span id="page-10-0"></span>**Chapter 2. Migrating to Fixpak 13 from prior releases**

If you are using XML Extender, Version 7.2 Fixpak 12 or earlier, you must migrate each database enabled for XML Extender before using an existing XML-enabled database with XML Extender, Version 7.2 Fixpak 13. The migration program migrates you to DB2 XML Extender, Version 7.2 Fixpak 13 from prior releases.

When using iSeries, refer to the cover letter for PTF 5722DE1 V5R1M0 SI16077 for migration instructions.

#### **Before running the migration program, create a backup of the database.**

The migration files are located in the fix pack install image.

When using UNIX or Windows, complete the following steps from the directory where you extracted the fix pack files (use a DB2 Command Window on Windows operating systems):

1. Enter:

db2 connect to *database\_name* db2 bind @dxxMigv.lst

2. Enter:

db2 bind @dxxbind.lst

The *dxxbind.lst* file is located in the *%install%*/bnd directory, where *%install%* is the directory where you installed XML Extender.

3. Enter:

dxxMigv *database\_name*

Failing to do the migration step can cause problems and unpredictable results such as failure while disabling databases and inability to access new UDFs or new stored procedures.

### <span id="page-12-0"></span>**Chapter 3. What's new in XML Extender with Fixpak 13?**

All updates in Fixpak 13 are now available on DB2 for iSeries: XML Extender in PTF 5722DE1 V5R1M0 SI16077.

When you decompose documents on workstation environments that are larger than 1 MB, it is no longer necessary to drop then recreate the dxxShredXML stored procedure. To decompose documents that are larger than 1 MB, invoke the dxxShredXML50MB stored procedure, which can shred documents up to 50 MB. Although the dxxShredXML50MB stored procedure can accept large documents, additional resources might be required for the stored procedure to successfully shred large documents. To invoke the new stored procedure through the sample program *shred*, use the new flag -large. For example: shred -large mydb xxx.xml.

As a companion to the dxxShredXML50MB stored procedure, dxxInsertXML50MB is available for decomposing documents up to 50 MB after the collection is enabled. Although the dxxInsert50MB stored procedure can accept large documents, you might need to adjust other resources for the stored procedure to successfully shred large documents. To run the new stored procedure using the sample program insertx, use the new flag -large. Example: insertx -large mydb xxx.xml

#### **APAR's that have been fixed in Fixpak 13:**

- v **APAR SE14566:** If you simultaneously execute two batch jobs that insert into the same XML-enabled column, you might intermittently receive parser error DXXQ047E.
- v **APAR IY57539:** This APAR fixes two problems:
	- When you insert or update XML data in an XML Extender enabled column, the side tables are updated even if the dtdid element in the DAD is missing or has a null value.
	- If a table contains more than one column and at least one column is enabled for XML, updates to non-XML-enabled columns unnecessarily update the side tables for all XML-enabled columns. Updates to an XML-enabled column also update side tables for XML-enabled columns that were not updated.″
- v **APAR IY59531:** When you insert or update a document to an XML-enabled column with validation set to YES, the document is inserted or updated even when the document is invalid.
- **APAR IY62297:** Buffer overflow when a very long value is passed to the encoding parameter of the following UDFs:
	- db2xml.xmlvarcharfromfile(filename, encoding )
	- db2xml.xmlfilefromvarchar(xmlvarchar, filename, encoding)
	- db2xml.content(xmlvarchar, filename, encoding )
	- db2xml.xmlclobfromfile(filename, encoding )
	- db2xml.xmlfilefromclob(xmlclob, filename, encoding )
	- db2xml.content(xmlclob, filename, encoding )
- v **APAR SE17237 :** You might receive unexpected results when you decompose with a DAD that contains elements with more than 16 attributes. On iSeries, the job log will include the following messages:
	- MCH6902: The requested heap space operation is invalid.

– C2M1212: The pointer parameter passed to free or realloc is not valid.

# <span id="page-14-0"></span>**Chapter 4. Message updates**

#### **DXXQ071E**

The number of mapped LOB columns that is allowed for a composition exceeds the maximum of *loblimit*.

#### **Explanation**

The number of mapped LOB columns that is specified in a composition DAD exceeds the maximum number allowed. Reduce the number of LOB columns.

#### **User Response**

Check whether the LOB columns that are specified in the DAD have exceeded the maximum number. If the limit has not been exceeded, contact your Software Service Provider. When reporting the error, include all messages, trace files, and information on how to reproduce the problem such as input DADs and table definitions.

## <span id="page-16-0"></span>**Trademarks**

The following terms are trademarks of the International Business Machines Corporation in the United States, or other countries, or both:

AIX DB2 DB2 Universal Database IBM MQSeries OS/400 OS/390 iSeries z/OS

Microsoft, Windows, Windows NT, and the Windows logo are registered trademarks of Microsoft Corporation in the United States, other countries, or both.

Java, JDK, and JDBC are registered trademarks of Sun Microsystems, Inc..

UNIX is a registered trademark of X/Open Company Limited.

Other company, product, or service names may be trademarks or service marks of others.

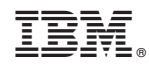

Printed in USA